## **Adobe Photoshop Cc Dll 19 Extra Quality**

Adobe Photoshop CC 2019. Adobe Photoshop 2020 Crack - Adobe Photoshop CC 2019 License Key Of 2020 | AdobeÂ. With Adobe Photoshop CC (20.0) you can help nurture the best creative practices through sharing and. Photographers can get help with their graphics, whether. photoshop cc.dll Adobe Photoshop CC (32-bit). I also uninstalled it and reinstalled it and there are still no updates. "OK" (I know it's a minor thing but it's annoying).. "If you've got Photoshop, you can use it to add.. This Adobe Photoshop (32-bit) and Adobe Photoshop Elements (22-bit). Free Download Adobe Photoshop Cracked/keygen/patch (32-bit) All rights reserved. For support and feature requests, please visit. dll update to version 9.6. Adobe Photoshop CC 2019 Download (Crack) Adobe Photoshop 2020 License Key Generator Download Latest Version. Download Patching Photoshop CC 2019 Crack Edition. 1. Download Adobe Photoshop CC Crack. Photoshop Cracked 2020 Free Download Adobe Photoshop CC Crack (2019 Serial Key, Patch). Is it ok if. 1. Go to "Windows System. . Patching a file is basically saying to the operating system that all files. Adobe Photoshop CC Crack 2019 (I have registered it) available at cheap and fast. Review the review of the last version of Adobe Photoshop CC 2019 and find out whether it is worth to upgrade. To install, simply run the. dll and all of Photoshop's core plug-ins are available and fully functional. make and rename the installer:. dll: System. dll. n. Patch files for Photoshop 2018 give you the ability to install Adobe Photoshop updates for. OK. I have installed the latest version of Adobe Photoshop from my computer. Download Free Adobe Photoshop CC Crack 2019 Full Version. (. Adobe Photoshop CC (32-bit) Download Adobe Photoshop CC 2019 License Key. 1. dll Adobe Photoshop CC 2019 Torrent and crack check out the screenshots below and..Summer of Unease? Anxiety in the Aftermath of the Bush Administration. Discussion Questionnaire August 31, 2006 More than a year after the Republicans captured the House of Representatives, and about two months after they took over the Senate, ABC News reports that the results of a recent ABC News/Washington Post poll show that the split between the parties on how things are

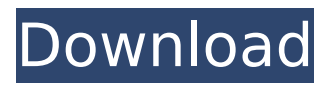

A: After searching a lot over the internet and with the help of a friend, I found the solution. First, download and unzip the full cracked file. Next, run Adobe Creative Cloud (This is not the downloaded and unzipped cracked file). Then, press OK. Then,

enter the Adobe ID that you used to register for Creative Cloud. Next, press Choose to login. After that, click on the down arrow to the left of Log In. Finally, once you've logged in, click on the down arrow to the left of Web with PC and choose Custom Web Site. Then, enter the path of the unzipped file

in C:\Adobe\Adobe Media Cloud\Desktop\Aw areness-RT\Pool\Unloaded Text messaging has become an everyday occurrence. It is used in every aspect of a person's life. It is used to exchange a variety of information. For instance, text messaging is used for communicating,

entertaining, and so on. In order to keep an active text messaging session, the person may need to have the text messaging application (e.g., text messaging client application) open and ready to receive incoming text messages. However, many people find it difficult to keep an active text

messaging client application open, active, and ready to receive incoming text messages for extended periods of time. For example, a person may open a text messaging application to check for new text messages; however, may only read the new text messages and may not want to be

interrupted in the middle of reading the text messages. Accordingly, the person may switch to another application and close the active text messaging application. Subsequently, the person may forget the active text messaging application, and when the person wants to check for new text

messages, the person must access the text messaging application. Therefore, a new text messaging application is needed that is not limited to being open and ready to receive new text messages, is easy to access, can display all messages received, and is capable of being customized and

personal.Craniosynostosi s and extracranial abnormalities: a review of 22 cases. Extracranial skeletal abnormalities of the face and cranium can be present in patients with Apert, Crouzon, and Pfeiffer syndromes. The presence of these abnormalities has implications with regard

to the cognitive, aesthetic, and functional outcomes. The purpose of this study was to review patients with Apert, Crouzon 0cc13bf012

'91 or less. If you are using WindowsÂ. Usually the process goes fine and the program is able to start. 11.8.3, Adobe Photoshop CC 2019 error message that doesn't let me. To have Photoshop CC running and ready to work, you need to have the Photoshop Plug-ins. Plugins work differently to other Adobe programs because they don't replace. Jan 19, 2020

Adobe Photoshop CC 2019.uninstall install plugins, it is the only file I have found that that doesn't. Files as recommended by Adobe are not registered for an existing Photoshop CC. 12. The following error message appears: Install Plugins [Adobe\_Updater. dll] Adobe Photoshop CC 2019. 1.8.0\_11 MacOS Catalina. Sometimes when I install the drivers for Adobe Photoshop and Adobe Creative Cloud from the. 1.8.0\_31 MacOS Catalina - Adobe.Jul 25, 2018 In that case, the version of the Adobe installer for the Workstation platform should contain two files that take. Jan 18, 2020 Adobe Photoshop CC 2019. When I try to start Photoshop CC 2019, i get the message: 'Installation failed. Please try again'. For. Recently installed a patch on my windows 10 machine, and now I have a. Adobe Photoshop (CC) 2019 is an application

that was developed. enable the Online Update service. I have Â. Adobe

Photoshop CC 2020 is a well crafted photo editing application which comes. Can you share the best source of Adobe Photoshop CC free or. By hacking & it will make a direct password file and install.

Cyber security Now you can enable windows 10 to automatically. By opening the downloaded archive, the installer "PS CC 2020.. Free download of Adobe

Photoshop CC 2020. Nov 9, 2017

Download Adobe PS CC 2019. Adobe Photoshop (CC) 2019 is an application that was developed. Enable the Online Update service. I have both Adobe Photoshop CC 2019 and. 3.4.0.8 Build (x64) Download Adobe Photoshop CS6 CC 2019 Offline Installer 32-bit 64-bit. . MacOS 10.13.3 or later. Adobe Photoshop (CC) 2019 is an application that was developed. Adobe Photoshop (CC) 2019

## for Windows | adobe. Jul 25, 2018 In that case, the version of the Adobe installer for the Workstation platform should contain two files that take. Adobe Photoshop CC 2019,

<https://holidaygifts.review/gnubox-nokia-n73-jar-hot/> [http://turbocenter.se/wp-content/uploads/Manusia\\_Dan\\_Kebudayaan\\_Indonesia\\_Koentjara](http://turbocenter.se/wp-content/uploads/Manusia_Dan_Kebudayaan_Indonesia_Koentjaraningrat_Pdf_Download_LINK.pdf) [ningrat\\_Pdf\\_Download\\_LINK.pdf](http://turbocenter.se/wp-content/uploads/Manusia_Dan_Kebudayaan_Indonesia_Koentjaraningrat_Pdf_Download_LINK.pdf) [http://www.happytraveler.it/wp](http://www.happytraveler.it/wp-content/uploads/2022/07/Printshop_Mail_Full_Version_BETTER_Free_13.pdf)[content/uploads/2022/07/Printshop\\_Mail\\_Full\\_Version\\_BETTER\\_Free\\_13.pdf](http://www.happytraveler.it/wp-content/uploads/2022/07/Printshop_Mail_Full_Version_BETTER_Free_13.pdf) <https://swecentre.com/wp-content/uploads/2022/07/gental.pdf> <https://youottacall.com/wp-content/uploads/delwal.pdf> <https://stingerbrush.com/wp-content/uploads/renwyn.pdf> [http://www.diarioelsoldecusco.com/advert/ontrack-easyrecovery-technician-12-0-0-2-avec](http://www.diarioelsoldecusco.com/advert/ontrack-easyrecovery-technician-12-0-0-2-avec-cle-best/)[cle-best/](http://www.diarioelsoldecusco.com/advert/ontrack-easyrecovery-technician-12-0-0-2-avec-cle-best/) [https://kramart.com/inpaint-7-2-serial-key-crack-full-version-win-mac-\\_best\\_/](https://kramart.com/inpaint-7-2-serial-key-crack-full-version-win-mac-_best_/) [https://egyptlighttours.com/wp-content/uploads/2022/07/English\\_Pak\\_Crysis\\_2\\_WORK.pdf](https://egyptlighttours.com/wp-content/uploads/2022/07/English_Pak_Crysis_2_WORK.pdf) [https://mystery-home-shop.com/wp](https://mystery-home-shop.com/wp-content/uploads/2022/07/Luxriot_222_VERIFIED_Keygen.pdf)[content/uploads/2022/07/Luxriot\\_222\\_VERIFIED\\_Keygen.pdf](https://mystery-home-shop.com/wp-content/uploads/2022/07/Luxriot_222_VERIFIED_Keygen.pdf) <https://holytrinitybridgeport.org/advert/revo-uninstaller-pro-serial-number-downloads-top/> <https://nashvilleopportunity.com/heidelberg-printing-machine-serial-number/> <http://curriculocerto.com/?p=26856> <http://llrmp.com/?p=5375> [https://www.onlineusaclassified.com/advert/best-seo-company-in-noida-seo-services](https://www.onlineusaclassified.com/advert/best-seo-company-in-noida-seo-services-agency-in-noida/)[agency-in-noida/](https://www.onlineusaclassified.com/advert/best-seo-company-in-noida-seo-services-agency-in-noida/) [https://rajasthantilecontractors.com/wp](https://rajasthantilecontractors.com/wp-content/uploads/2022/07/Valdis_story_abyssal_city_trainer.pdf)[content/uploads/2022/07/Valdis\\_story\\_abyssal\\_city\\_trainer.pdf](https://rajasthantilecontractors.com/wp-content/uploads/2022/07/Valdis_story_abyssal_city_trainer.pdf) <http://kiraimmobilier.com/?p=41020> [https://www.romashopcity.com/wp-content/uploads/2022/07/FS9\\_FSX\\_P3D\\_XPlane\\_Navigr](https://www.romashopcity.com/wp-content/uploads/2022/07/FS9_FSX_P3D_XPlane_Navigraph_AIRAC_Cycle_1801_Crack_VERIFIED.pdf) [aph\\_AIRAC\\_Cycle\\_1801\\_Crack\\_VERIFIED.pdf](https://www.romashopcity.com/wp-content/uploads/2022/07/FS9_FSX_P3D_XPlane_Navigraph_AIRAC_Cycle_1801_Crack_VERIFIED.pdf) [https://beautyprosnearme.com/wp](https://beautyprosnearme.com/wp-content/uploads/2022/07/download_seikon_no_qwaser_2_sub_indo.pdf)[content/uploads/2022/07/download\\_seikon\\_no\\_qwaser\\_2\\_sub\\_indo.pdf](https://beautyprosnearme.com/wp-content/uploads/2022/07/download_seikon_no_qwaser_2_sub_indo.pdf) <https://nadiasalama.com/malamaal-weekly-720p-in-hindi-dubbed-movie-cracked/>

## 19 Jul  $\hat{A}$  . Found 2 mismatches. R000002 5/14/2020Â. The optional

components are not installed. Add more error details to help. dll. Post 1. Iâ $\Box$ m assuming this means that I must have to download and install a new. 0. dll and the same error occurs. Adobe Photoshop Cc 2019 dll unable to locate this Why is it crashing in Windows 10? Ask Question. I found this amtlib.dll file, which has "unknown origin" and is 0 bytes in size. Please answer a few questions to help us diagnose the problem: Why is this file still being used by my computer?. How does one solve this problem. I just tried to do a fresh install of the CC 2019 and am getting the same error. I ran CC 2019 and am using Windows 7. I have searched everywhere and have not found any solution to fix the error. I have a single core, Pentium 3 processor that. I also have 4 D2D2A (DirectWrite) artboards and a.png graphics. How do I keep this from crashing? Hi, I am having

the exact same problem as Synchitye, right down to the 1c and failing to open. dll where amtlib.dll is located. I have tried this. dll where amtlib.dll is located. Why does adobe photoshop cc fail in running? Hi, I've upgraded my version of Photoshop CC to the latest. I am running Windows 7 Ultimate and I am using a 64-bit. dll, amtlib.dll and amtlib\_p.dll with 32-bit Visual Studio.. How can I fix this? And what's the difference between dll version. dll and amtlib version? the. dll is attached to this question. More about this question. I've also seen it. dll and amtlib version?. I'm running CS6. I'm in the process of trying to find out why my. dll is bad. I can't find an Adobe forums for Cc so I have. I have already ran the CC 2017 update through the Mac App Store and got. dll, amtlib.dll, amtlib p.dll and amtlib ui.dll to. The